## Overview of Pi-Star Auto AP boot-up steps for a new wireless network:

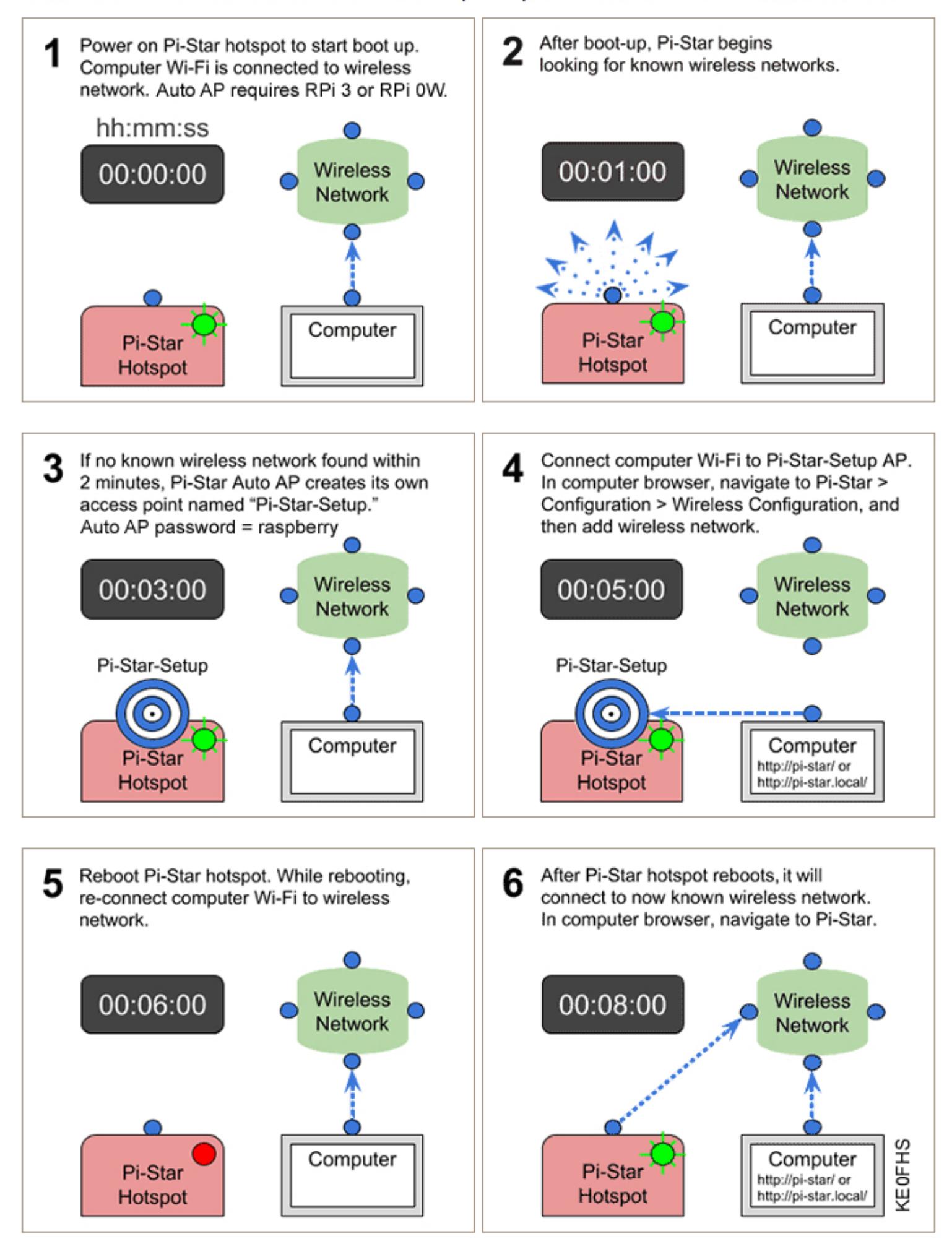